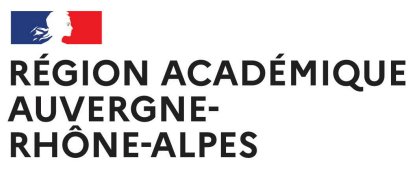

Liberté Égalité Fraternité

# Le printemps de l'orientation **Du 14 au 16 mars 2022**

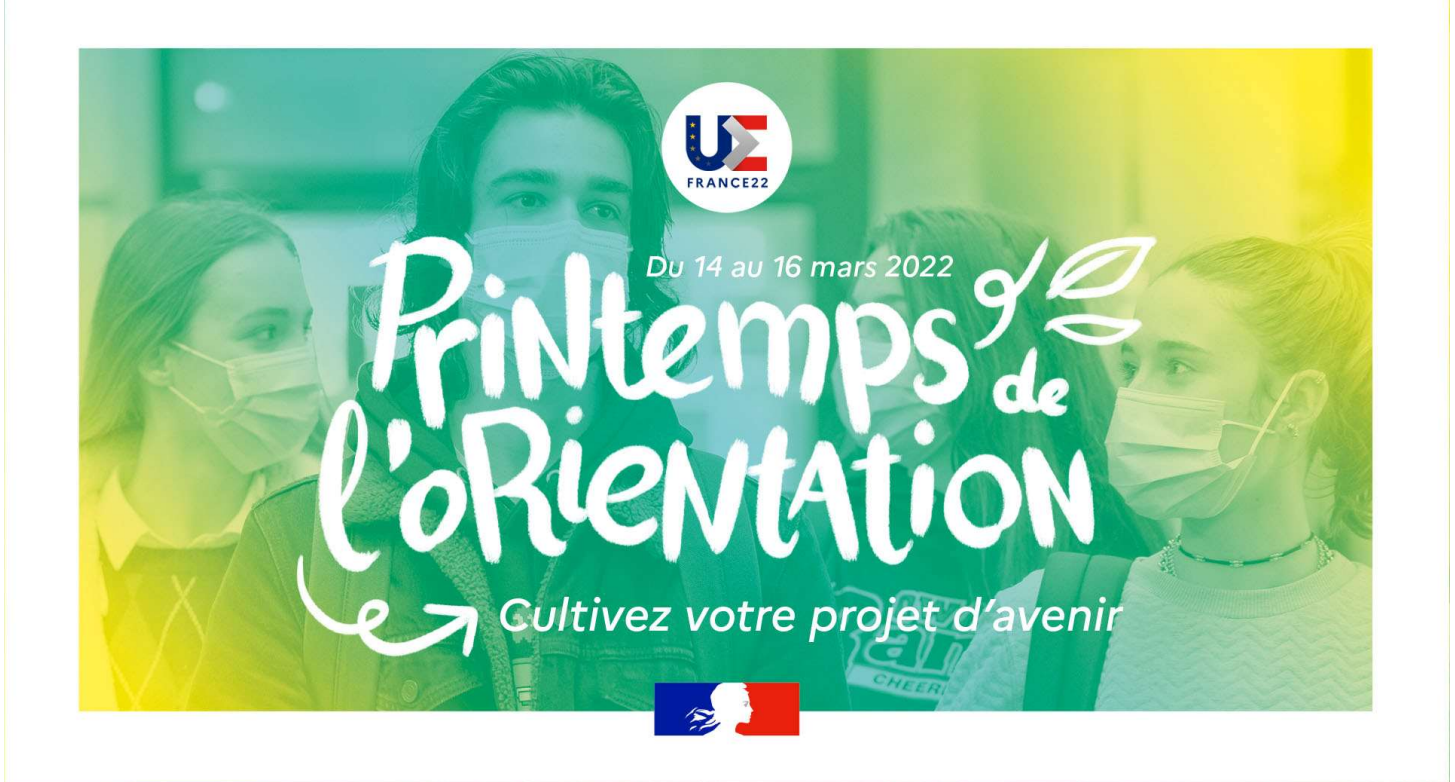

# Programme d'activités de l'académie de Grenoble

Webinaires

Présentation de formations

Ateliers de réflexion

Echanges avec des professionnels

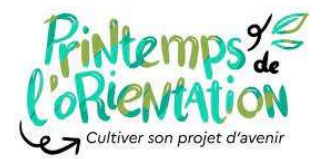

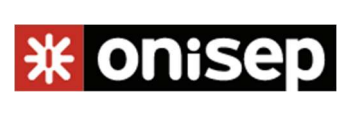

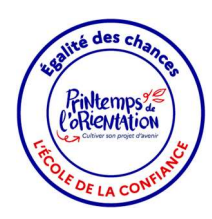

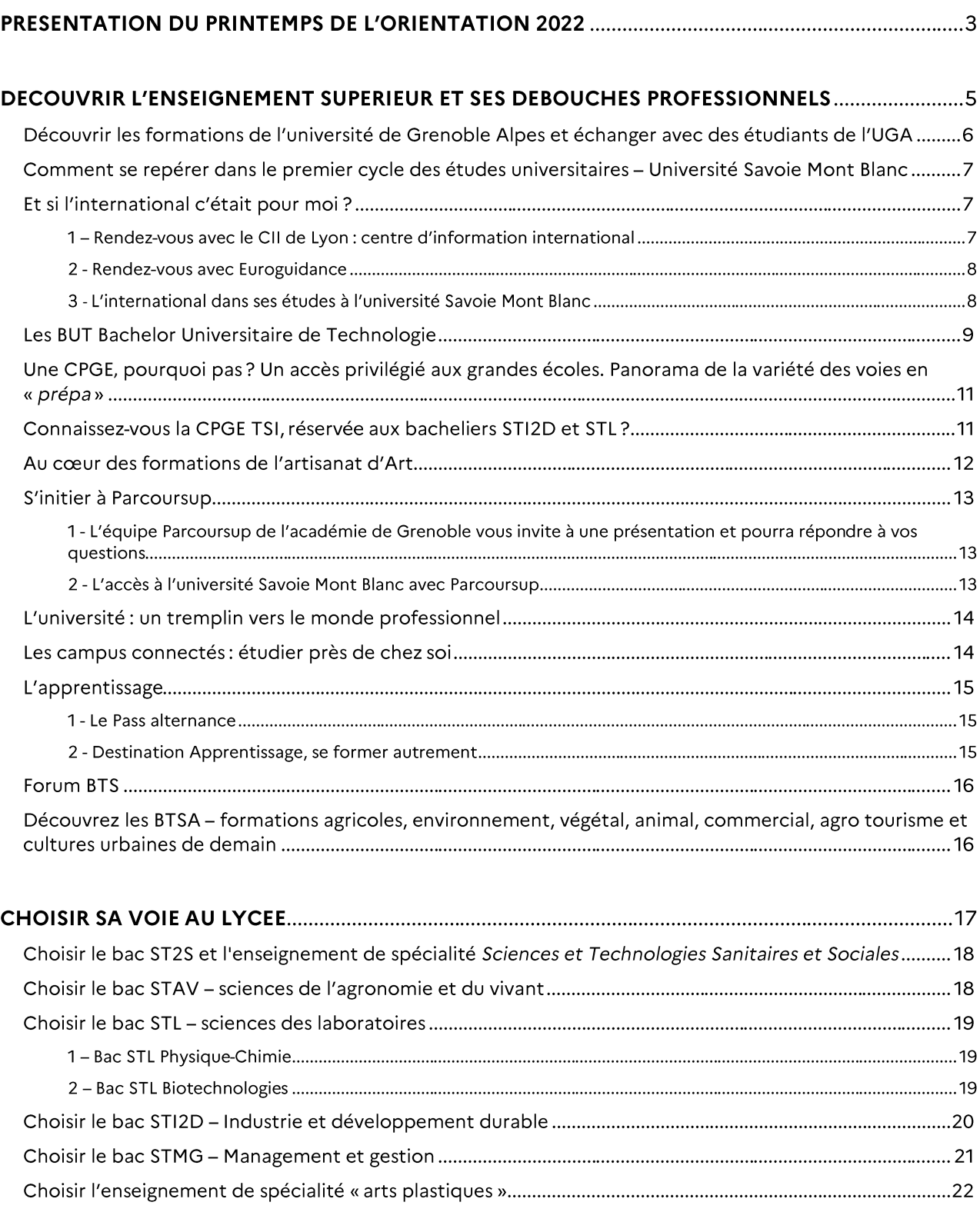

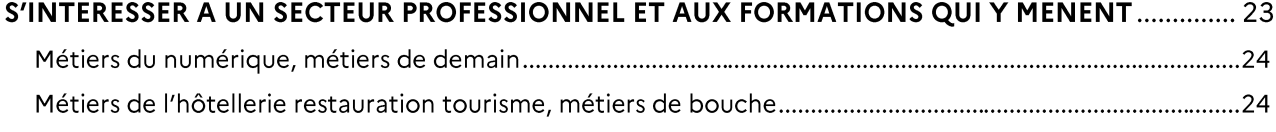

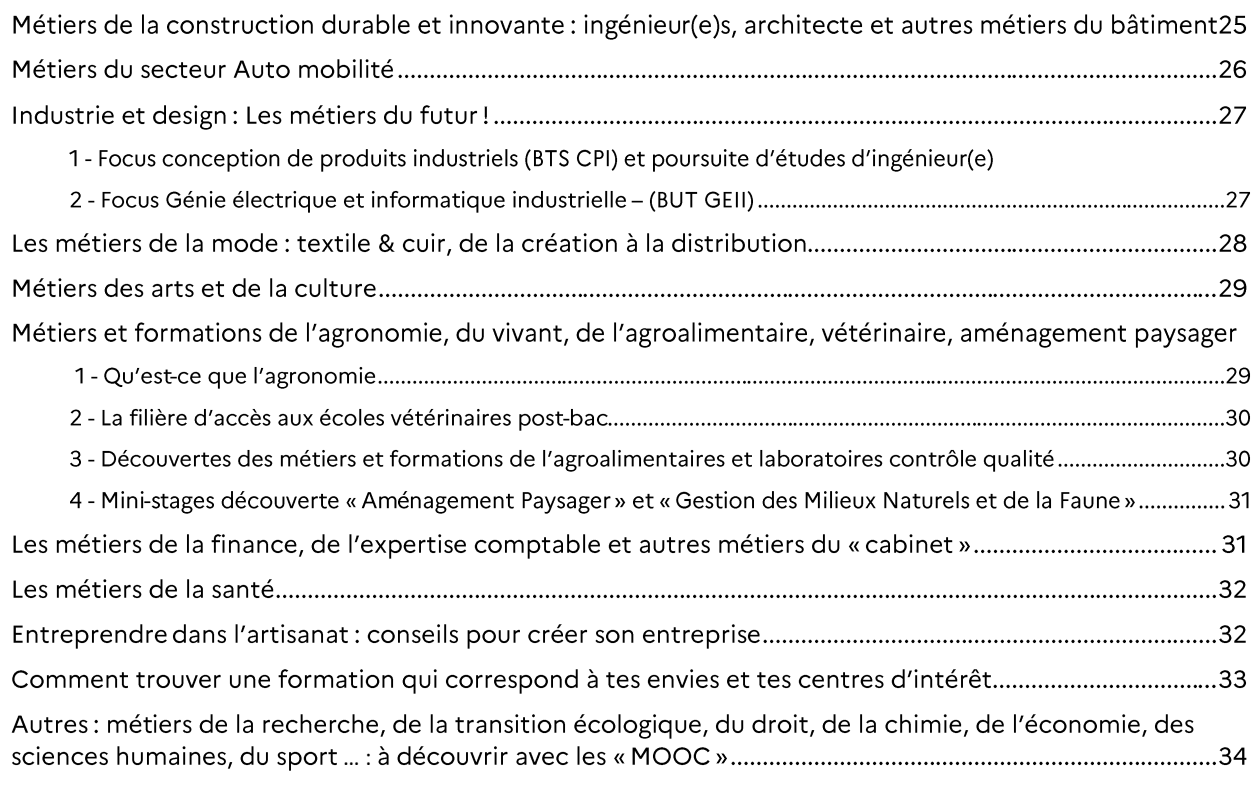

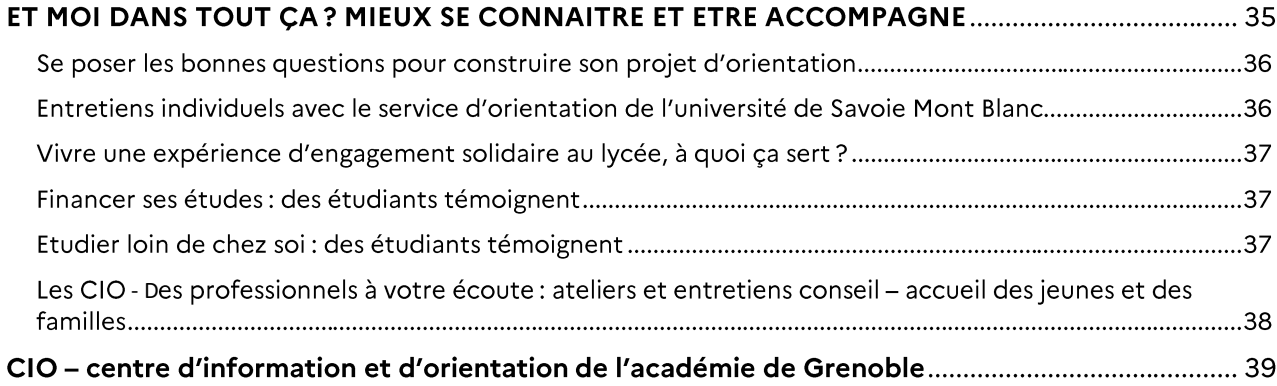

# Présentation du Printemps de l'orientation 2022

# C'est quoi ?

Trois jours dédiés à l'orientation : s'informer sur les études, sur les métiers, faire le point sur soi et sur ses projets.

Les actions proposées sont variées pour que chacun puisse personnaliser ses activités et son programme en fonction de l'état de sa réflexion sur ses projets de poursuite d'études et de choix professionnel.

# **C'est quand?**

Lundi 14, mardi 15 et mercredi 16 mars 2022.

# Pour qui?

- Les élèves de seconde et de première générale et technologique
- Les parents et les familles
- Les enseignants
- Mais aussi les élèves de la voie professionnelle, de terminale générale et technologique, voire  $\bullet$ de 3e

# Pour quoi faire?

- Réfléchir à mes centres d'intérêt et à mes souhaits  $\bullet$
- $\bullet$ Mieux connaître les enseignements de spécialité de première et terminale générale
- $\bullet$ Découvrir le contenu des formations après le bac
- $\bullet$ Mieux connaître les modalités d'accès dans les formations de l'enseignement supérieur
- $\bullet$ S'initier à Parcoursup
- Échanger avec des étudiants sur leurs parcours et s'informer sur la vie étudiante.  $\bullet$
- $\bullet$ Découvrir l'université
- Découvrir les études à l'étranger  $\bullet$
- · Mieux connaitre un secteur d'activité professionnelle
- Visiter des entreprises  $\bullet$
- Echanger avec des enseignants, des professionnels, des artisans...  $\bullet$

# Par qui?

- · Universités et IUT
- Enseignants de lycées  $\bullet$
- $\bullet$ Services locaux des ministères de la Culture, de l'Agriculture
- Services associés à la Région Auvergne-Rhône-Alpes  $\bullet$
- $\bullet$ Centre d'information international (CII)
- Chambre des métiers et de l'artisanat  $\bullet$
- Services du rectorat  $\bullet$
- Centres d'information et d'orientation (CIO)  $\bullet$
- Associations...  $\bullet$

# **Comment?**

Je me connecte au kit « Printemps de l'orientation » de l'Onisep : https://printempsorientation.onisep.fr/

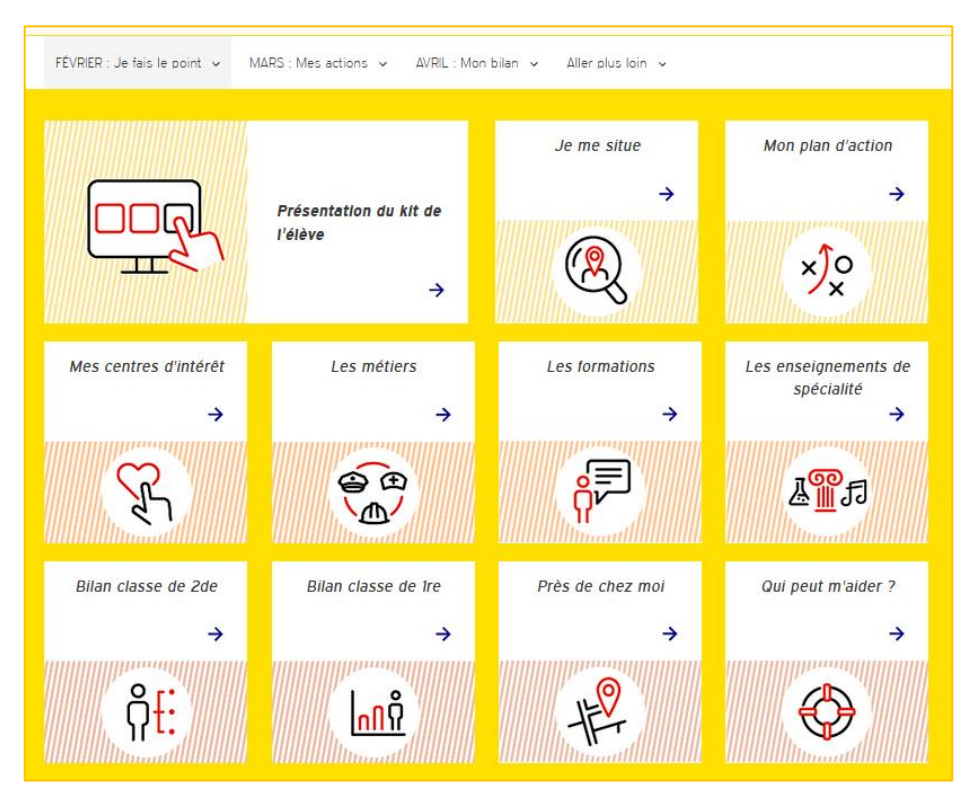

Je commence par passer le questionnaire de positionnement « je me situe ».

En fonction des résultats, je construis mon plan d'action, avec l'aide des professeurs et du psychologue de l'éducation nationale.

A partir du plan d'action, je télécharge et je complète mon emploi du temps en sélectionnant des ressources Onisep que je réalise en autonomie et des actions présentées dans ce programme.

Et je n'oublie pas ensuite de faire le bilan de mon Printemps de l'orientation !

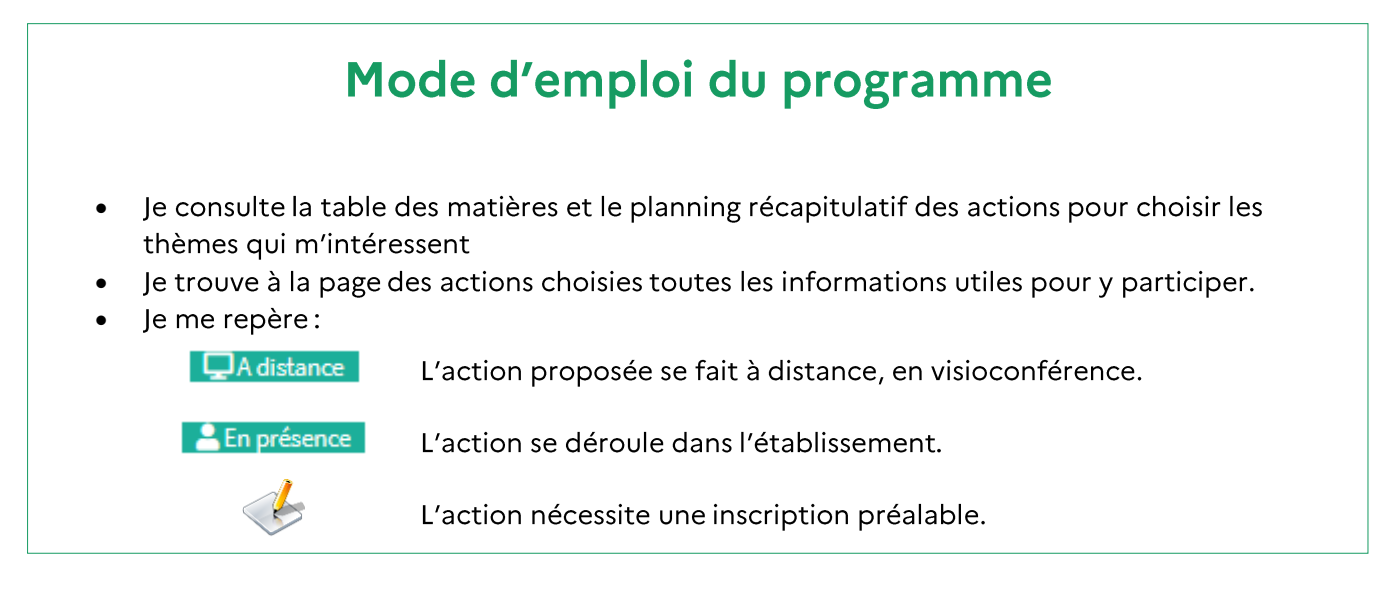

# **DECOUVRIR L'ENSEIGNEMENT SUPERIEUR ET SES DEBOUCHES PROFESSIONNELS**

## Découvrir les formations de l'université de Grenoble Alpes et échanger avec des étudiants de l'UGA

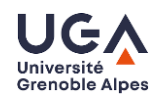

**Bienvenue à l'UGA!** 

« Découvre l'université » pour les élèves de seconde

« Trouve ton chemin post-bac » pour les élèves de première

Cette action d'accompagnement à la construction du projet d'orientation se déroulera en 3 étapes:

- 1- Jeux disponibles sur le site internet ALYS : https://alys.univ-grenoble-alpes.fr Disponible en ligne début mars (prévoir environ 30 à 40 mn) - spécial élève de 1ère ou spécial élèves de 2de, selon votre classe
- 2 Consultation des ressources rubrique « printemps de l'orientation » : https://alys.univgrenoble-alpes.fr
- $\overline{Q}$  A distance Connectez-vous en direct:

Conférences interactives : élèves de secondes et de premières, posez vos questions aux étudiants ambassadeurs et aux personnels des services d'information et d'orientation de l'UGA Grenoble et Valence

> Lundi 14 mars 12h30 Mardi 15 mars 17h30 Mercredi 16 mars 14h

Liens invitation zoom conférences interactives sont disponibles sur le site : https://alys.univgrenoble-alpes.fr/

Rubrique « Printemps de l'orientation » conférence ZOOM

Séance d'information à destination des parents – UGA (enregistrement à revoir): https://alys.univgrenoble-alpes.fr/echanger/participer-aux-evenements-lycee-universite/soiree-parents/

# Comment se repérer dans le premier cycle des études universitaires -Université Savoie Mont Blanc

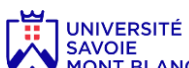

PRIVERSITE<br>PRÉSENCE Présentation du schéma des études universitaires postbac et des différences entre les diplômes.<br>PRONT BLANCE Présentation du schéma des études universitaires postbac et des différences entre les diplôme Savoir se repérer dans le schéma des études universitaires. Comprendre la différence entre les diplômes et parcours (LMD, BUT, CMI, PEIP). Savoir utiliser le catalogue de formations de l'USMB.

Un temps d'échange avec les participants est prévu.

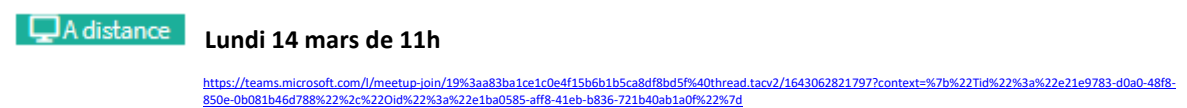

# Et si l'international c'était pour moi ?

1- Rendez-vous avec le CII de Lyon: centre d'information international

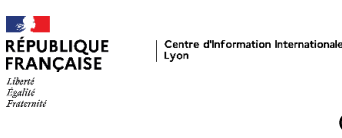

Ouvrir le champ des possibles

- Pourquoi partir ? Les plus-values d'une mobilité.
- Mise en valeur des mobilités dans le cadre d'échanges comme Erasmus+
- La mobilité internationale en free mover, comment s'y prendre? -
- -La mobilité dans le cadre d'une césure, comment monter son projet ?

Inscription par classe ou par groupe sur le site du CII-Euroguidance : https://cii.ac-lyon.fr/spip/ pour obtenir le lien de la visioconférence.

Possibilité d'inscription individuelle.

**QA** distance

Mardi 15 janvier 13h-14h

Mardi 15 janvier 15h-16h

Attention pré-inscription par classe ou par groupe de préférence sur le site du CII-Euroguidance : https://cii.ac-lyon.fr/spip/ pour obtenir le lien de la visioconférence.

Possibilité d'inscription individuelle.

#### 2 - Rendez-vous avec Euroguidance

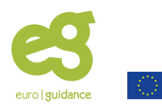

#### **Comment envisager la mobilité internationale dans son parcours de formation ?**

Présentation des possibilités de mobilités dans le supérieur, en études ou hors cadre scolaire. Mise en réflexion des participants par l'intermédiaire d'outils interactifs.

Sensibiliser les lycéens à la mobilité internationale en répondant aux questions suivantes :

- Pourquoi partir ? Les plus-values d'une mobilité.
- Mise en valeur des mobilités dans le cadre d'échanges comme Erasmus+
- La mobilité internationale en free mover, comment s'y prendre ?
- La mobilité dans le cadre d'une césure, comment monter son projet ?

Conférence EUROGUIDANCE France

 $\Box$ A distance Mardi 15 mars 18h <https://www.euroguidance-france.org/visioconferences>

<span id="page-8-0"></span>**3** - L'international dans ses études à l'université Savoie Mont Blanc

**UNIVERSITÉ<br>SAVOIE<br>MONT BLANC** 

Venez découvrir les possibilités d'échanges Erasmus à l'Université Présentation de l'UNITA, université européenne

> **QA** distance Lundi 14 mars de 9h à 10h

[https://teams.microsoft.com/l/meetup-](https://teams.microsoft.com/l/meetup-join/19%3aa83ba1ce1c0e4f15b6b1b5ca8df8bd5f%40thread.tacv2/1643062682702?context=%7b%22Tid%22%3a%22e21e9783-d0a0-48f8-850e-0b081b46d788%22%2c%22Oid%22%3a%22e1ba0585-aff8-41eb-b836-721b40ab1a0f%22%7d)

[join/19%3aa83ba1ce1c0e4f15b6b1b5ca8df8bd5f%40thread.tacv2/1643062682702?context=%7b%22Tid%22%3a%22e21e9783-d0a0-48f8-850e-](https://teams.microsoft.com/l/meetup-join/19%3aa83ba1ce1c0e4f15b6b1b5ca8df8bd5f%40thread.tacv2/1643062682702?context=%7b%22Tid%22%3a%22e21e9783-d0a0-48f8-850e-0b081b46d788%22%2c%22Oid%22%3a%22e1ba0585-aff8-41eb-b836-721b40ab1a0f%22%7d)[0b081b46d788%22%2c%22Oid%22%3a%22e1ba0585-aff8-41eb-b836-721b40ab1a0f%22%7d](https://teams.microsoft.com/l/meetup-join/19%3aa83ba1ce1c0e4f15b6b1b5ca8df8bd5f%40thread.tacv2/1643062682702?context=%7b%22Tid%22%3a%22e21e9783-d0a0-48f8-850e-0b081b46d788%22%2c%22Oid%22%3a%22e1ba0585-aff8-41eb-b836-721b40ab1a0f%22%7d)

#### Les BUT Bachelor Universitaire de Technologie

Qu'est-ce qu'un BUT? Bachelor universitaire de technologie

Comment se déroulent les études, quel est le programme des cours, comment se passent les stages ? Quels sont les débouchés professionnels ? Est-ce qu'on peut partir à l'étranger dans le cadre d'une scolarité en BUT? Comment on candidate? Qui peut candidater?

Les directeurs et enseignants des IUT de l'académie de Grenoble proposent des temps d'échanges avec les élèves et les parents.

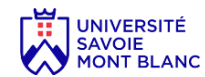

Les BUT de l'IUT de Chambéry:

GACO Gestion administrative et commerciale (dont parcours aménagés Musique ou sport) GCCD Génie civil et construction durable MMI Métier du multimédia et de l'Internet PEC Packaging emballage et conditionnement SGM Sciences et génie des matériaux (dont un parcours « arts appliqué s»

Les BUT de l'IUT d'Anneçy :

Carrières sociales GEA Gestion des entreprises et des administrations GEII Génie électrique et informatique industrielle GMP Génie mécanique et productique Informatique Mesures physiques QLIO Qualité logistique industrielle et organisation Réseaux informatiques et télécoms Techniques de commercialisation

**QA** distance

#### Mardi 15 mars à 9h

https://teams.microsoft.com/l/meetup<del>.</del><br>eting OWFh<u>YilkNGMtMzc2Ni00MWM4LTg3NDYtNDhlY2RjMGZiY2U4%40thread.v2/0?context=%7b%22Tid%22%3a%22e21e9783-d0a0-48f8-850e</u> ioin/19%3ar

**IUTIA** 

Les BUT de l'IUT1 Grenoble :

Chimie GCCD Génie civil et construction durable GEII Génie électrique et informatique industrielle GMP Génie mécanique et productique GTE Génie thermique et énergie Mesures physiques MMI Métiers du multimédia et de l'Internet Réseaux et télécommunications

 $\Box$ A distance

Mercredi 16 mars 18h

oble-alpes<u>-fr.zoom.us/i/91419650160?pwd=dUpRRm5TRUVUMmtSTk9NU25jd0ZxZ</u>

ID de réunion: 914 1965 0160 Code secret: 125912

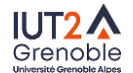

Les BUT de l'IUT 2 Grenoble et Vienne

Carrières juridiques Carrières sociales GEA Gestion des entreprises et des administrations (antenne de Vienne également) Information Communication Informatique STID Statistique et informatique décisionnelle Techniques de commercialisation

 $\Box$ A distance

#### Mardi 15 mars à 18h

Participer à la réunion Zoom<br>http<u>s://univ-grenoble-alpes-fr.zoom.us/j94917790789?pwd=akd1OUIQNIkyU1IUNXVoZkZ5bXBqUT09</u>

ID de réunion : 949 1779 0789<br>Code secret : 402739

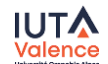

Les BUT de l'IUT de Valence

GEA Gestion des entreprises et des administrations Informatique Réseaux et télécommunications Techniques de commercialisation

**QA** distance

#### Lundi 14 mars à 18h

https://univ-grenoble-alpes-fr.zoom.us/j/99252518882?pwd=bDcweCtRVnNWT0d3OU9ZZXNRY2ZRQT09 ID de réunion : 992 5251 8882<br>Code secret : 558395

## <span id="page-11-0"></span>Une CPGE, pourquoi pas ? Un accès privilégié aux grandes écoles. Panorama de la variété des voies en « prépa »

 $\mathring{\phantom{a}}$  Littéraires, économiques, scientifiques, artistiques $\colon$  les CPGE - classes préparatoire aux grandes écoles - déclinent un grand nombre de voies différentes que vous ne connaissez pas. C'est dommage! L'une est sans doute plus particulièrement adaptée à votre profil.

Quel profil pour entrer et réussir en prépa ? Que deviennent les élèves après les 2 ans d'études en CPGE ? Quelles différences avec une « prépa intégrée » ?

Le proviseur du lycée Bertholet d'Annecy abordera ces questions avec vous pour vous encourager et vous donner l'ambition de la prépa.

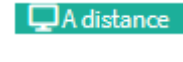

Lundi 14 mars 18h30 Mardi 15 mars 13h

<https://visio-agents.education.fr/meeting/signin/79229/creator/16365/hash/afaa060f324930f8d923aca4bea7037a3aea3506>

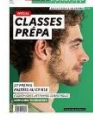

Pour aller plus loin demandez le dossier classes prépa de l'ONISEP dans votre CDI

# Connaissez-vous la CPGE TSI, réservée aux bacheliers STI2D et STL ?

La CPGE TSI - technologie des sciences industrielles - s'adresse aux bacheliers STI2D quelques soit leur enseignement de spécialité et aux bacheliers STL de la spécialité sciences physiques et chimiques en laboratoire.

Au menu des mathématiques, de la physique, de la chimie, des sciences industrielles de l'ingénieur, de l'informatique, mais aussi du français et des langues.

Venez découvrir les programmes de cette prépa et à quelles grandes écoles elle vous prépare.

Le proviseur et des enseignants échangeront avec vous au cours de la présentation du :

**QA** distance Mardi 15 mars 14h

[eeecfe76941e%22%2c%22Oid%22%3a%228b40ebe4-29a8-4fac-b9d1-952e51371cf7%22%7d](https://teams.microsoft.com/l/meetup-join/19%3ameeting_NzU3MzQxNWMtOTUxNi00Y2IyLTg3MmQtNmFjMTAyYjc5ZTNh%40thread.v2/0?context=%7b%22Tid%22%3a%22cfbc5f7e-0c33-4527-a39f-eeecfe76941e%22%2c%22Oid%22%3a%228b40ebe4-29a8-4fac-b9d1-952e51371cf7%22%7d)

2022 | LE PRINTEMPS DE L'ORIENTATION | 11

[https://teams.microsoft.com/l/meetup-join/19%3ameeting\\_NzU3MzQxNWMtOTUxNi00Y2IyLTg3MmQtNmFjMTAyYjc5ZTNh%40thread.v2/0?context=%7b%22Tid%22%3a%22cfbc5f7e-0c33-4527-a39f-](https://teams.microsoft.com/l/meetup-join/19%3ameeting_NzU3MzQxNWMtOTUxNi00Y2IyLTg3MmQtNmFjMTAyYjc5ZTNh%40thread.v2/0?context=%7b%22Tid%22%3a%22cfbc5f7e-0c33-4527-a39f-eeecfe76941e%22%2c%22Oid%22%3a%228b40ebe4-29a8-4fac-b9d1-952e51371cf7%22%7d)

## Au cœur des formations de l'artisanat d'Art

L'ONISEP et l'INMA vous proposent de rencontrer trois étudiants en formations métiers d'art.

Les métiers d'art, ce sont 281 métiers, dans 16 domaines aussi variés que l'horlogerie, l'ameublement, le verre, la maroquinerie, l'ébénisterie, la céramique ...

Ils vous raconteront leurs parcours, leur quotidien, au cœur de formations concrètes où la pratique tient une place centrale.

Une session de questions-réponses vous permettra de prolonger l'échange avec eux et leurs professeurs.

Enfin, les nombreuses ressources mises à disposition par l'INMA et l'ONISEP concernant les formations à ces 281 métiers vous seront présentées.

> $\Box$ A distance Mercredi 16 Mars de 11h à 12h

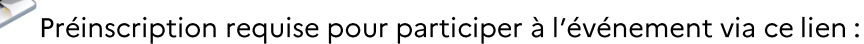

https://app.livestorm.co/inma/printemps-de-lorientation-au-coeur-des-formations-metiersdart?tvpe=detailed

Et pour aller plus loin participez aux JEMA :

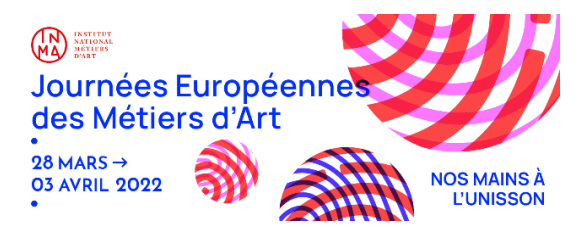

### S'initier à Parcoursup

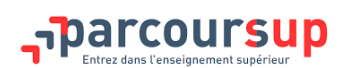

Comment utiliser la plateforme Parcoursup dès la classe de 1ère pour chercher des formations et en découvrir qu'on ne connait pas encore ! Savoir chercher un programme précis d'études. Comment prendre contact avec des étudiants ambassadeurs, pour des échanges personnalisés. Connaitre les dates de portes ouvertes des établissements dans toute la France. Comment savoir si j'ai le profil pour candidater. Etc ...

#### 1-L'équipe Parcoursup de l'académie de Grenoble vous invite à une présentation et pourra répondre à vos questions

 $\Box$ A distance Lundi 14 mars à 13 https://us02web.zoom.us/i/84680861744?pwd=UVNPV3dIdGltcisxM1ZRSG9qWTNHZz09

Mardi 15 mars à 13h https://us02web.zoom.us/i/81112130919?pwd=aUF0QXZ0bVVIdIQyWjBNeUdmay92dz09

Vous pourrez poser vos questions!

#### 2 - L'accès à l'université Savoie Mont Blanc avec Parcoursup

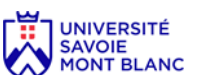

Le vice-président en charge de l'orientation, des relations avec les lycées et de l'insertion professionnelle à l'Université Savoie Mont Blanc vous propose un temps d'échange. Mieux comprendre comment les établissements du supérieur utilisent Parcoursup. Les critères pris en compte quand les formations sont sélectives.

DA distance Mercredi 16 mars de 18h à 19h

https://teams.microsoft.com/l/meetup-join/19%3ameeting\_YihlZTQ1ZDEtMzY1ZS00YjAyLTg4NTEtYmFmMWFkMjUzZGE3%40thread.v2/0?context=%7b%22Tid%22%3a%22e21e9783-d0a0-48f8-

## L'université : un tremplin vers le monde professionnel

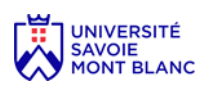

Présentation des différents dispositifs mis en place à l'Université Savoie Mont Blanc pour accompagner les étudiants dans la construction de leur projet professionnel, puis dans leur insertion professionnelle à l'issue de leur parcours universitaire. Comment réussir ainsi la transition études-travail.

Montrer la richesse des connexions qui existent entre le monde universitaire et le monde socioéconomique.

Découvrir la notion « d'approche par les compétences » pour favoriser l'insertion professionnelle des étudiants.

Savoir comment trouver les enquêtes d'insertion professionnelles des diplômés de l'USMB

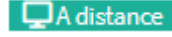

Adistance Mercredi 16 mars de 9h à 10h

https://teams.microsoft.com/l/meetup-join/19%3ameeting Mjk4ZDU4ZTYtMDJmNy00NWE2LTImNGYtZTJkZWI5Y2FiODhl%40thread.v2/0?context=%7b%22Tid%22%3a%22e21e9783-d0a0-48f8-850 ...<br>1h46d788%22%2c%220id%22%3a%22e1ha0585-aff8-41eb-b836-721b40ab1a0f%22%7d

#### Les campus connectés : étudier près de chez soi

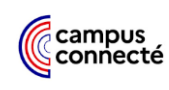

Vous ne pouvez pas partir étudier loin, ou ne le souhaitez pas : connaissez-vous les campus connectés ?

Venez découvrir les atouts de ces dispositifs innovants pour étudier près de chez soi, à distance d'un encadrement mais en bénéficiant dans **un** lieu fait pour étudier. La présentation vous permettra de situer les 11 campus connectés de la Région.

Qui peut s'inscrire,? Comment on s'inscrit? Comment les journées s'organisent sur place? Quelle est la valeur des diplômes qu'on prépare ? Peut-on retourner étudier en présentiel ?

Focus sur le fonctionnement du campus connecté ardéchois avec des témoignages d'étudiants

 $\Box$ A distance Lundi 14 mars 13h30 Mardi 15 mars 18h30 n/dl/launcher/launcher.html?url=%2F\_%23%2Fl%2Fm join%2F19%3Ameeting\_OTg0Zjc3YzUtNTlxYS00MjlhLTk4ODEtOTNjNGI5ZmY3MTdi%40thread.v2%2F0%3Fcontext%3D%257b%2522Tid%2522%253a%2522c7509d05-69c7-4283-b1fd-533109329536%252 2%252c%2522Oid%2522%253a%2522441da7ad-dfea-46b4-aa66-76cea1a5729 <u>4fd4e714b6b9&directDl=true&msLaunch=true&enableMobilePage=true&suppressPrompt=true</u>

# L'apprentissage

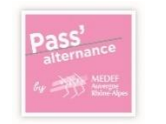

1 - Le Pass alternance

La voie de l'alternance fait partie des grands enjeux actuels à la fois pour les jeunes et pour les entreprises. Si vous êtes curieux et voulez mieux comprendre ce que veut dire apprendre par l'expérience : venez échanger, de façon ludique et interactive avec nous au sujet de l'alternance. Il faut parfois casser certaines idées reçues autour de cette voie de formation qui mène à de nombreux diplômes. Nous souhaitons vous apporter des informations sur :

Les évolutions liées à l'alternance : Les avantages et les inconvénients de l'alternance ; La notion de contrat de travail; Les aides accessibles en tant qu'apprenti(e).

Et surtout nous souhaitons répondre à vos questions en direct :

 $\Box$ A distance Le mardi 15 mars à 16h **[Cliquez ici pour participer à la réunion](https://teams.microsoft.com/l/meetup-join/19%3ameeting_MzYzMzM2OWYtZjA1ZC00MzE5LThiYTQtOGQ4MWJkYmJlZDI3%40thread.v2/0?context=%7b%22Tid%22%3a%225b5ebd1d-2cfb-4b02-bc05-00021e1b2316%22%2c%22Oid%22%3a%2226453630-0400-43e0-bfd4-50e1af4f3afc%22%7d)** [Pour en savoir plus](https://aka.ms/JoinTeamsMeeting) | [Options de réunion](https://teams.microsoft.com/meetingOptions/?organizerId=26453630-0400-43e0-bfd4-50e1af4f3afc&tenantId=5b5ebd1d-2cfb-4b02-bc05-00021e1b2316&threadId=19_meeting_MzYzMzM2OWYtZjA1ZC00MzE5LThiYTQtOGQ4MWJkYmJlZDI3@thread.v2&messageId=0&language=fr-FR)

> Le Mercredi 16 mars à 18h **[Cliquez ici pour participer à la réunion](https://teams.microsoft.com/l/meetup-join/19%3ameeting_MTM4OWIwZmYtNjEwOS00NTMyLTlkZTctZWMzMjBjODVhNTA2%40thread.v2/0?context=%7b%22Tid%22%3a%225b5ebd1d-2cfb-4b02-bc05-00021e1b2316%22%2c%22Oid%22%3a%2226453630-0400-43e0-bfd4-50e1af4f3afc%22%7d)** [Pour en savoir plus](https://aka.ms/JoinTeamsMeeting) [| Options de réunion](https://teams.microsoft.com/meetingOptions/?organizerId=26453630-0400-43e0-bfd4-50e1af4f3afc&tenantId=5b5ebd1d-2cfb-4b02-bc05-00021e1b2316&threadId=19_meeting_MTM4OWIwZmYtNjEwOS00NTMyLTlkZTctZWMzMjBjODVhNTA2@thread.v2&messageId=0&language=fr-FR)

#### 2 - Destination Apprentissage, se former autrement

Via Compétences

Tu es en seconde ou en première, tu te poses des questions sur l'apprentissage ? Comment peux-tu trouver une formation en apprentissage ? Quels métiers sont accessibles ?

Quel est le bon moment pour chercher une entreprise ? Et comment être aidé pour chercher une entreprise ? Quelles sont les aides possibles ?

Pour répondre à toutes tes questions, inscrits toi au webinar animé par l'Association Nationale des Apprentis de France ANAF et Via Compétences.

**QA** distance Mardi 15 mars de 14H30 à 15h30 <https://webikeo.fr/webinar/destination-apprentissage-se-former-autrement/share>

En complément de ces webinaires sur l'apprentissage, consultez ou téléchargez le guide de l'apprentissage en région AURA : https://www.auvergnerhonealpes-orientation.fr/publi/guide-destinationapprentissage/

#### **Forum BTS**

#### **JDL**S JOURNEE DU LYCEEN

Le forum BTS de la journée du lycéen 2022 vous permettra de retrouver de nombreuses formations des lycées de l'académie classées par secteurs : tertiaire, informatique, biologie, santé social, artistique, physique-chimie, hôtellerie-restauration

En ligne jusqu'à septembre 2022 : https://ressources.idl-uga.fr/index.php?onglet=22&idUser=&emailUser=&acces=&paramToken=

## Découvrez les BTSA - formations agricoles, environnement, végétal, animal, commercial, agro tourisme et cultures urbaines de demain

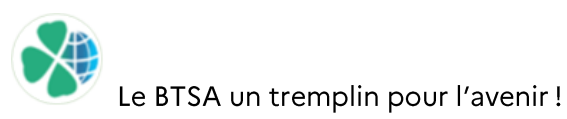

Découvrez les opportunités offertes par l'enseignement agricole dans le cadre de la préparation d'un BTSA : ouverture à l'international, professionnalisation, modules spécifiques aux établissements et aux BTSA.

Aborder les différentes modalités d'études pour préparer un BTSA en voie scolaire ou par apprentissage et savoir comment intégrer un BTSA ? Parcoursup pour se renseigner et candidater en BTSA. [Critères de sélection]

Découvrir les différents secteurs professionnels concernés par les BTSA : la production végétale et animal mais aussi la forêt, l'aménagement des paysages, l'agrotourisme, la commercialisation des produits, la mécanique et l'équipement agricole ... pour répondre aux enjeux sociétaux, écologiques et environnementaux de demain.

Evoquer aussi les poursuites d'études et perspectives offertes par le BTSA.

Vidéo d'un webinaire sur la chaine YouTube Agrinium :

https://www.youtube.com/watch?v=MrG Rf5RSrE&list=PL8jzuH8XI8v1WWHcKv92zZaHuiCQmVh1B&index=8

# **CHOISIR SA VOIE AU LYCEE**

### Choisir le bac ST2S et l'enseignement de spécialité Sciences et **Technologies Sanitaires et Sociales**

Vous envisagez de vous orienter vers les métiers du paramédical ou du secteur social. Vous êtes curieux(se), vous vous intéressez aux faits sociaux et au fonctionnement de la société. Vous aimez les sciences et en particulier la biologie humaine. Vous avez le sens du contact et une aptitude à communiquer, vous appréciez travailler en groupe... Vous pourriez être intéressé(e) par cette série de Bac. Rejoignez l'enseignante pour la présentation et la discussion :

DA distance Lundi 14 mars 10h

<https://visio-agents.education.fr/meeting/signin/84362/creator/52764/hash/e63529bb98605471d7e5c1921fe44dff9c5150fc>

#### Mardi 15 mars 18h30

<https://visio-agents.education.fr/meeting/signin/84361/creator/52764/hash/8be558399776409d2cb7076750c8537c8ecfa48a>

# Choisir le bac STAV - sciences de l'agronomie et du vivant

S'ouvrir aux enjeux écologiques, environnementaux et sociétaux pour de pouvoir agir demain ! Développer des compétences pour répondre à des questions concrètes qui font le monde du vivant!

Vous êtes intéressé(e)s par les questions liées aux enjeux climatiques, alimentaires ou encore de protection de la nature, vous souhaitez comprendre, analyser, rechercher et relever les défis du développement durable. Vous vous destinez à des fonctions ouvertes, riches et humaines en mobilisant les sciences, la biologie et l'écologie. Vous avez envie d'agir, d'innover pour améliorer la condition de tous

Alors venez découvrir le bac STAV ! Venez poser vos questions sur l'approche appliquée, sur les enseignements de spécialités, pluridisciplinaires et les options, sur l'ouverture à l'international, sur les ateliers, les stages et les sorties de terrain qui composent ce baccalauréat technologique.

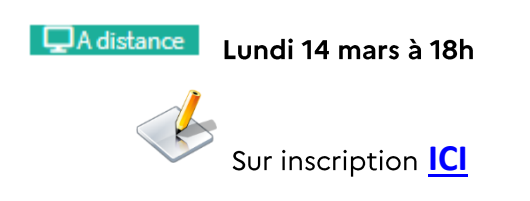

# Choisir le bac STL – sciences des laboratoires

#### 1 - Bac STL Physique-Chimie

Vous aimez les sciences ? Vous appréciez les activités expérimentales pour construire vos connaissances ? Nul besoin d'exceller en sciences, un niveau correct et l'envie de s'investir et de réussir est le plus important.

Au menu : beaucoup de matières scientifiques (Physique, Chimie, Mathématiques et de la SVT en première) d'un niveau abordable car le nombre d'heures d'enseignement donne le temps pour aborder les notions. Des TP - travaux pratiques - de plusieurs heures, en petits groupes permettent d'acquérir des savoir-faire et de comprendre les notions par l'expérimentation. De l'anglais technique appliqué aux sciences. Des mini-projets afin d'acquérir de l'autonomie et de développer l'esprit d'initiative.

Les poursuites d'études sont favorables en BTS et en BUT (avec des places réservées) où les chances de réussites sont grandes.

Pour les plus compétents et autonomes, devenir ingénieur est possible, avec une prépa "sur mesure", la CPGE TSI ou des écoles d'ingénieur(e)s en 5 ans. Des études en licence à l'université sont aussi envisageables pour certains.

 $\Box$ A distance Mardi 15 mars à 11h

https://visioagents.education.fr/meeting/signin/84154/creator/52664/hash/9fafc7d49f24d9c618684c2390e50f10344720ee

Mardi 15 mars à 18h30

https://visio-agents.education.fr/meeting/signin/84155/creator/52664/hash/2d5ce2691dbf8ccce12c50c6051585949e786ccd

#### 2 - Bac STL Biotechnologies

Vous êtes attiré par les Biotechnologies. Vous recherchez un enseignement pratique et concret. Vous voulez vous orienter vers un domaine porteur et innovant. En biotechnologies, les élèves manipulent individuellement pour acquérir progressivement des compétences expérimentales concrètes et solides. Ils mobilisent des connaissances dans différents domaines : microbiologie, biochimie, génétique moléculaire. Le programme de 1re assure l'acquisition de fondamentaux qui sont ensuite approfondis en terminale. Initiation à la démarche de projet.

Les bacheliers STL accèdent en nombre en BTS (2 ans) ou en BUT (en 3 ans). Ils peuvent rejoindre une classe prépa « sur mesure » ou postuler sur dossier dans des écoles qui recrutent après le bac (5 ans). Certaines écoles du paramédical ou de biologie leur sont également accessibles sur dossier ou concours.

Vous pourrez échanger avec un professeur de biotechnologies dans une salle d'activité technologique au sein même du lycée des métiers Louise Michel.

 $\Box$ A distance Lundi 14 mars 13h30

https://visioagents.education.fr/meeting/signin/87582/creator/54098/hash/956e90124f0b6a42137fe9d391e22d211f4512c9

#### Choisir le bac STI2D - Industrie et développement durable

Vous vous intéressez à la technologique, vous souhaitez innover dans de nouveaux produits pour répondre aux problématiques de notre société comme la transition énergétique, les systèmes d'information, les mobilités douces... Alors, la filière STI2D est faite pour vous. Ceux qui choisissent cette série ont envie de comprendre le fonctionnement des systèmes pluritechniques du plus simple au plus complexe. Au menu : des mathématiques et des sciences qui sont complémentaires aux enseignements technologiques. Les élèves élaborent des prototypages pour confronter leurs résultats aux modèles théoriques. Ils travaillent sur des projets, ils sont incités à collaborer entre eux, à développer leur sens de l'initiative et des responsabilités, à trouver des solutions pour les problèmes rencontrés. En terminale le projet sert de support pour l'épreuve du Grand oral.

De l'anglais technique appliqué aux sciences, mais aussi du français, de l'histoire géographie...

Vous aurez à choisir parmi 4 spécialités en terminale : innovation technologique et écoconception ; système d'information et numérique ; énergie et environnement ; architecture et construction.

Les poursuites d'études sont le BUT (avec des places réservées) prioritairement où les chances de réussites sont grandes et les BTS.

Une prépa "sur mesure", la CPGE TSI permet d'intégrer directement des écoles d'ingénieur(e)s. Certaines écoles d'ingénieurs recrutent aussi directement après le Bac STI2D.

Connectez-vous pour en savoir plus, et discuter avec des enseignants et des élèves :

DA distance Mardi 15 mars à 10h

https://us02web.zoom.us/j/86033413059?pwd=QStaZjU1bDIyMTFHUzc1Z1FyTzBVZz09

ID de réunion : 860 3341 3059 Code secret : UD6BZN

# **Choisir le bac STMG**

Ce Bac s'adresse aux élèves intéressés par la réalité du fonctionnement des organisations : entreprises, administration, associations. On étudie les relations au travail, les nouveaux usages du numérique, le marketing, la recherche et la mesure de la performance avec l'apport de la comptabilité, l'analyse des décisions et l'impact des stratégies d'entreprise.

Enseignements de spécialité de 1<sup>re</sup>

- Sciences de gestion et numérique : 7h •
- Management: 4h •
- Droit et économie : 4h •

Enseignements de spécialité de terminale

Droit et économie : **6h** •

Management, sciences de gestion et numérique, avec 1 enseignement spécifique au choix : 10h

- Gestion et finance
- Mercatique •
- Ressources humaines et communication •
- Systèmes d'information de gestion •

Certains lycées, offre, dès la 1ère, la possibilité de passer l'Esabac, (un examen de fin d'études secondaires binational) qui aboutit à une double délivrance du baccalauréat français et de l'Esame di Stato italien.

Si vous souhaitez en savoir davantage connectez-vous :

DA distance Lundi 14 mars à 11h

[https://visio-](https://visio-agents.education.fr/meeting/signin/86946/creator/53694/hash/d35c8b699d92a83f0b5ec01560507109ccf9f525)

[agents.education.fr/meeting/signin/86946/creator/53694/hash/d35c8b699d92a83f0b5ec01560507109cc](https://visio-agents.education.fr/meeting/signin/86946/creator/53694/hash/d35c8b699d92a83f0b5ec01560507109ccf9f525) [f9f525](https://visio-agents.education.fr/meeting/signin/86946/creator/53694/hash/d35c8b699d92a83f0b5ec01560507109ccf9f525)

# Choisir l'enseignement de spécialité « arts plastiques »

Un professeur d'enseignement artistique vous présentera les programmes de la spécialité arts plastiques.

Pour mieux comprendre quelles sont les compétences développées: à la fois dans la pratique artistique mais aussi dans l'acquisition d'une culture artistique.

Comment cet enseignement de spécialité participe au développement d'une culture générale. Comment il favorise l'acquisition d'un esprit critique.

S'interroger sur les enseignements de spécialités avec lesquels les associer. Par exemple : humanités-littérature-philosophie, numérique et sciences informatiques ... selon vos projets.<br>Il sera aussi question des poursuites d'études (Universités, DN Made, Ecoles supérieures

d'art, Ecoles d'architecture...)

#### Lundi 14 mars à 18h30

<https://eu.bbcollab.com/invite/511bfbe6d8dc48b68a9fecc43fca7652>

#### Mardi 15 mars à 14h

<https://eu.bbcollab.com/guest/0118838b67f345a3a6f1c5a3e35f33ad>

# S'INTERESSER A UN SECTEUR PROFESSIONNEL ET AUX FORMATIONS QUI Y MENENT

# Métiers du numérique, métiers de demain

CAMPUS<br>DES MÉTIERS<br>ET DES<br>QUALIFICATIONS Numerique<br>Drôme Ardèche<br>Augenne-Rhône-Alpes

Venez partager l'expérience d'un ingénieur informatique et découvrir de quoi on parle quand on évoque les « métiers du numérique ».

Présentation des parcours de formations et des nombreux débouchés.

**QA** distance Le lundi 14 mars de 14h https://us02web.zoom.us/j/84856433987?pwd=M1FaRFgvUktvN2QxK2lqQTVKNiN2Zz09

Le mardi 15 mars de 11h https://us02web.zoom.us/j/84621519921?pwd=QU14VERVQ0JraXc4TDY3RDVUYTI4Zz09

#### Métiers de l'hôtellerie restauration tourisme, métiers de bouche

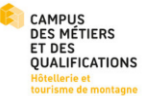

Venez découvrir la diversité des métiers dans le secteur du tourisme et de l'hôtellerie-restauration, un secteur économique très dynamique de notre région. Des formations au choix du CAP au Bac+5 et des lycées hôteliers qui vous attendent.

 $\Box$ A distance Lundi 14 mars 14h:

https://us02web.zoom.us/j/84246300318?pwd=b25kSFZZMHRmdV11RjlnT2lxanoydz09

ID de réunion : 842 4630 0318

Code secret : yYi3Vh

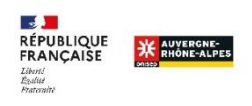

« Les métiers en direct » spécial Hôtellerie-restauration. Venez rencontrer trois professionnels de l'hôtellerie-restauration : Charlotte Bernard, assistante chef de réception, Pauline Dhorne, assistante responsable restauration, Paul Luca, chef de cuisine qui exercent dans la région AURA

Le lundi 14 mars à 15h : pré-inscription obligatoire :

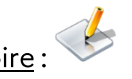

Les métiers en direct, des rencontres virtuelles organisées par l'Onisep (office.com)

# Métiers de la construction durable et innovante : ingénieur(e)s, architecte et autres métiers du bâtiment

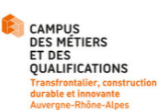

Penser et Construire la ville de demain : découvrez des métiers en pleine évolution, au service de la transition écologique : architecte, ingénieur(e), technicien(ne), chef(fe) de chantier et beaucoup d'autres encore.

Ce secteur offre une grande diversité d'emplois et de bonnes perspectives d'insertion professionnelle.

Ces présentations qui aborderont ces métiers et les parcours de formation. Un focus est prévu sur les métiers d'ingénieur(e) et d'architecte, avec la participation de professionnels Ecoles et entreprises présenteront les enjeux et métiers de la construction durable.

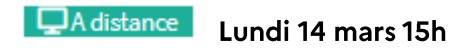

https://teams.microsoft.com/l/meetup-

join/19%3ameeting NmFkNGNhM2UtYTA1ZC00NzY3LWFkOWEtMDA4MDM4MDMwMDZh%40thread.v2/0?context=%7b %22Tid%22%3a%22adbfc084b2d2-46ab-8e33-99733b0a5ec8%22%2c%22Oid%22%3a%2292fdb72b-9f52-476c-be92-40f6b64068ee%22%7d

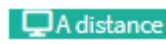

DA distance Mardi 15 mars 15h

https://teams.live.com/meet/9423300098773

### Métiers du secteur Auto mobilité

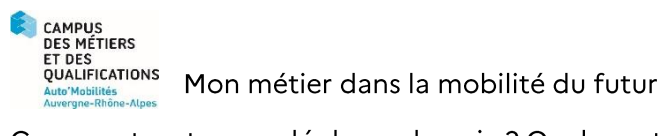

Comment va-t-on se déplacer demain ? Quels sont les enjeux de la mobilité du futur ? Dans quels types de véhicules ? Découvrez les métiers de la conception, de la validation et de la maintenance des véhicules. Les formations sont variées, du CAP à l'élève ingénieur.

#### **QA** distance Le 14 mars de 16h à 16h45

Participer sur votre ordinateur ou votre application mobile [Cliquez ici pour participer à la réunion](https://teams.microsoft.com/l/meetup-join/19%3ameeting_M2UxZWNkODAtMDk4OS00NDkxLTkzNWMtMjIwNDk0OTJjOTFh%40thread.v2/0?context=%7b%22Tid%22%3a%223a31cc4b-ab7e-410f-9c62-b793cf1ed8f7%22%2c%22Oid%22%3a%22afb3a524-b5a0-466d-a10e-26f709f7c96d%22%7d)

**<u>Q</u>**A distance

#### Le mercredi 16 mars de 10h à 10h45

Participer sur votre ordinateur ou votre application mobile [Cliquez ici pour participer à la réunion](https://teams.microsoft.com/l/meetup-join/19%3ameeting_MTUwNWY5ZDgtOWM2My00ZGE4LTg1YWQtODViYzI0YzE4M2M3%40thread.v2/0?context=%7b%22Tid%22%3a%223a31cc4b-ab7e-410f-9c62-b793cf1ed8f7%22%2c%22Oid%22%3a%22afb3a524-b5a0-466d-a10e-26f709f7c96d%22%7d)

Et le mardi 15 mars, venez visiter à 360° un établissement proposant des formations : la conduite routière, la maintenance des véhicules, la réparation des carrosseries, la peinture.

**QA** distance

#### Le mardi 15 mars de 14h à 15h

Participer sur votre ordinateur ou votre application mobile Cliquez ici pour participer à la réunion

### Industrie et design : Les métiers du futur !

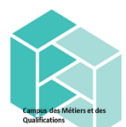

Soyez curieuses et curieux : qu'est-ce que c'est l'industrie du futur et le design industriel ? Les métiers de la productique ? La fabrication additive ? La réalité virtuelle, la robotisation et l'intelligence artificielle ? Un secteur aux métiers méconnus pourtant ouvert sur l'avenir.

Des métiers technologiques passionnants, des compétences indispensables pour les transitions sociétales : transition numérique, énergétique, écologique... L'industrie du futur est en marche et a besoin de vous!

Des professionnels seront présents dans le webinaire pour discuter avec vous

#### 1 - Focus conception de produits industriels (BTS CPI) et poursuite d'études d'ingénieur(e)

Avec la participation du lycée Carnot de Roanne et l'école nationale supérieure des mines de St Etienne (ENSMSE): devenir technicien(ne) et Ingénieur(e) de l'industrie du futur

Et Valoriser la place des femmes Ingénieures avec le parcours Ingénieure « Womine » : les filles/femmes et la science, technologies du futur. C'est quoi être ingénieure ?

 $\Box$ A distance Lundi 14 mars à 17h

https://webconf.emse.fr/fre-jcg-f8b-5ti

#### 2 - Focus Génie électrique et informatique industrielle - (BUT GEII)

Avec la participation de l'IUT de St Etienne et de l'IUMM de la Loire :

Introduction à l'industrie du futur

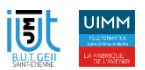

- Introduction au monde de la robotique
	- $\triangleright$  le clone numérique du robot dans son environnement 3D,
	- > les clones numériques en automatismes qui permettent de valider les solutions logicielles en amont du déploiement sur le terrain,
	- réseaux en milieu industriel et leur évolution vers plus de cybersécurité.  $\blacktriangleright$

**DA** distance Lundi 14 mars à 14h Cliquez ici pour participer à la réunion

## Les métiers de la mode : textile & cuir, de la création à la distribution

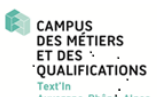

Victimes de la mode, envie de tisser des liens, de trouver chaussure à son pied, venez découvrir les formations dans les métiers du TEXTILE, du CUIR, du DESIGN et du MARKETING de MODE proposées par le Campus des Métiers et Qualifications TEXT'IN : des métiers et des compétences!

Une présentation en direct pour vous parler des parcours de formation pour la meilleure insertion professionnelle dans ces métiers.

 $\Box$ A distance lundi 14 mars 17h : https://s.42l.fr/campustextin14mars

Avec la participation de ESMOD : les métiers du stylisme - ITECH (école d'ingénieur(e) : les métiers du cuir et du textile -Lycée ARGOUGES : les métiers de la Mode (BTS MMV et DNMADE Mode) - Et des étudiants

#### mardi 15 mars 13h : https://s.42l.fr/campustextin1503

Avec la participation de ESMOD : les métiers du stylisme – ITECH (école d'ingénieur(e) : les métiers du cuir et du textile-lycée La Martinière Diderot : les filières textiles et arts appliqués - Lycée ARGOUGES : les métiers de la Mode (BTS MMV et DNMADE Mode) - Et des étudiants

Et pour aller plus loin :

Dans le cadre des OpenWeeks French Tex, possibilité d'échanger sur les formations et les métiers avec des "Ambassadeurs de la filière textile" du 14 au 20 mars, en ligne. https://www.frenchtex.org/a-propos/openweeks-1+11

#### Métiers des arts et de la culture

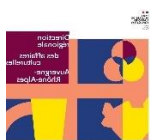

Quand on parle des métiers des arts et de la culture, on pense tout de suite aux acteurs, aux musiciens, aux artistes qu'on voit à la télé, sur les scènes ou encore sur YouTube, Instagram ou Tik Tok. Mais les métiers des arts et de la culture sont bien plus nombreux et les chemins pour y arriver ne sont pas toujours ceux que l'on croit. Loin des idées recues, cette présentation abordera la richesse des métiers des arts et de la culture, les formations que propose le ministère de la culture, le paysage professionnel dans lequel elles s'inscrivent ainsi que leurs débouchés. La seule condition indispensable tant pour ces formations que pour ce webinaire est d'être curieuse et curieux!

# DA distance Mardi 15 mars à 10h

https://meet.starleaf.com/4104058411/app

Numéro de conférence : 410 405 8411

# Métiers et formations de l'agronomie, du vivant, de l'agroalimentaire, vétérinaire, aménagement paysager

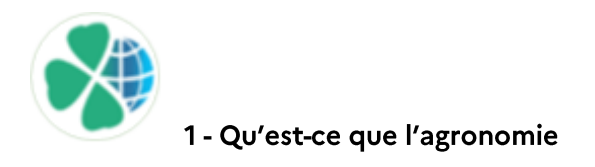

De la fourche à la fourchette! Découvrez des métiers qui ont du sens, car l'enjeu est fort : nourrir la planète en limitant l'impact de la production sur l'environnement.

Vidéo de 43 mn en libre accès : https://www.youtube.com/watch?v=o-iAilzphrE

Et pour aller plus loin : https://www.franceagro3.org/fr/accueil/

AgroSup Dijon: https://agrosupdijon.fr/

BUT génie Biologie-agronomie: https://iut.univ-lyon1.fr/formation/offre-de-formations/geniebiologique-doua/bachelor-universitaire-de-technologie-mention-genie-biologique-villeurbanne-doua

#### 2 - La filière d'accès aux écoles vétérinaires post-bac

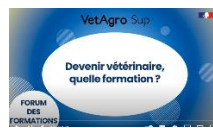

Webinaire de présentation des études vétérinaires, des écoles, des voies d'accès, les modalités et l'organisation des études.

Pour mieux comprendre les contenus des études et avoir des informations sur la vie étudiante.

Vidéo en accès libre 51 mn : https://www.youtube.com/watch?v=AgA-ZzTly3w

#### 3 - Découvertes des métiers et formations de l'agroalimentaires et laboratoires contrôle qualité

Venez découvrir grâce à deux webinaires et des immersions dans une véritable entreprise des métiers diversifiés et qui recrutent.

 $\Box$ A distance Métiers de l'agroalimentaire : Mercredi 16 mars de 10h

Métiers du Laboratoire Contrôle Qualité : Mercredi 16 mars de 11h

Lien de connexion pour les webinaires : <https://us06web.zoom.us/j/89479875814?pwd=c01CVkdmU3kvcTJOTlJyV0NKT2IzUT09> ID de réunion : 894 7987 5814 Code secret : 866590

Immersion au cœur des métiers de l'agroalimentaire : visite de la fromagerie de l'ENILV - 1 demijournée - Mardi 15 mars de 8 h 30 à 11h 30

Immersion au cœur des métiers du Laboratoire - Contrôle - Qualité : visite des laboratoires de I'ENILV - 1 demi-journée Mardi 15 mars de 8 h 30 à 11h 30

Accueil de lycéen en mini stage - 1 journée en immersion sur les ateliers technologique de l'ENILV : fromagerie, beurrerie, laboratoire - Tout le mois de mars

Visites et mini stages sur Inscription par E-mail à

[enilv@educagri.fr](mailto:enilv@educagri.fr) en mentionnant *Printemps de l'orientation* 

#### 4 - Mini-stages découverte « Aménagement Paysager » et « Gestion des Milieux Naturels et de la Faune »

Accueil de 13h à 16h30 tous les mercredis du mois de mars au lycée horticole de St Ismier (38)

Accompagné(e) par un enseignant qui vous emmène sur le terrain vous découvrirez les différentes facettes de ces métiers (1 à 2 heures). Puis retour au lycée pour une présentation des formations aux élèves et aux familles venues sur place.

> Inscription en ligne : [https://lycee-horticole-grenoble-st](https://lycee-horticole-grenoble-st-ismier.educagri.fr/letablissement/ministage)[ismier.educagri.fr/letablissement/ministage](https://lycee-horticole-grenoble-st-ismier.educagri.fr/letablissement/ministage)

L'établissement se charge des inscriptions et de l'envoi des conventions de mini-stage

# Les métiers de la finance, de l'expertise comptable et autres métiers du « cabinet »

#### **EXPERTS-COMPTABLES**

Dans un cabinet d'expertise comptable on fait de la compta mais pas que ! Et surtout on recrute! Actuellement 1500 postes sont à pourvoir sur la région Auvergne Rhône Alpes, à partir d'un Bac+3: marketing, communication, commercial, informatique, sécurité des systèmes d'informations, ressources humaines, mais aussi juriste, gestionnaire de paie, et bien sûr collaborateur comptable et expert-comptable.

En plus les filières pour se former sont nombreuses, en formation initiale, en alternance et des passerelles sont possibles entre ces différentes voies.

Un professionnel vous en parle en direct:

Préinscription en ligne

**Mercredi 16 mars à 10h**

<https://register.gotowebinar.com/register/591182534167392784>

Mardi 15 mars à 18h30

https://register.gotowebinar.com/register/9052861293810592784

#### Les métiers de la santé

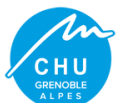

Savez-vous distinguer les métiers du médical et du paramédical ? Les métiers de la santé sont nombreux, dont certains assez méconnus. Activités professionnelles du « prendre soin », de la rééducation, de l'appareillage technique, de l'urgence ... une variété de métiers et de formations accessibles avec le bac et aussi sans le bac. Venez les découvrir.

Un focus sera fait sur les métiers et formations d'infirmier(e) et de « manipulateur(e) d'électroradiologie médicale »

Des professionnels et des étudiants de l'IFPS - CHU de Grenoble seront présents pour vous  $le:$ 

 $\overline{\mathsf{J}}$ A distance Mercredi 16 mars 14h https://univ-grenoble-alpes-fr.zoom.us/j/92882160058?pwd=NDZueURnNittYmUyVlZjNmdYVEkzdz09

ID de réunion : 928 8216 0058 Code secret: 200773

#### Entreprendre dans l'artisanat : conseils pour créer son entreprise

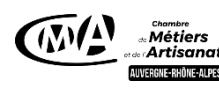

La création d'entreprise tend à concerner un nombre croissant de personnes. Les travailleurs indépendants représentent 12% de l'emploi en France.

Venez découvrir en visioconférence des éléments d'information sur la démarche de création/reprise d'entreprise au travers d'un témoignage de jeune créateur d'entreprise et des conseils sur les points clefs pour se lancer par un conseiller spécialisé de la chambre des métiers.

Une bonne préparation est indispensable pour optimiser ses chances de réussite.

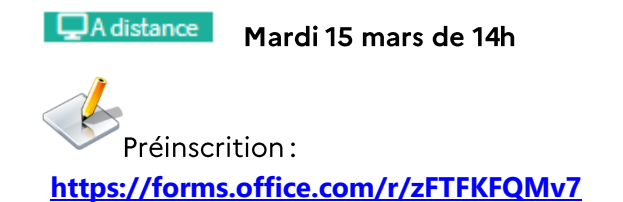

### Comment trouver une formation qui correspond à tes envies et tes centres d'intérêt

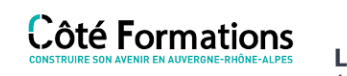

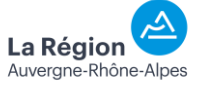

Découvrir en avant-première le site Internet de la Région Auvergne Rhône Alpes « côté formations » avec des personnes qui aident à se l'approprier, et à faire des recherches pertinentes.

DA distance Mercredi 16 mars à 15h

https://webikeo.fr/webinar/comment-trouver-une-formation-qui-correspond-a-tesenvies-et-tes-centres-d-interet-1

<span id="page-34-0"></span>Autres : métiers de la recherche, de la transition écologique, du droit, de la chimie, de l'économie, des sciences humaines, du sport ... : à découvrir avec les « MOOC »

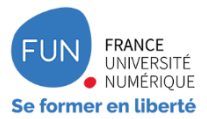

Un MOOC est un cours en ligne, collaboratif, gratuit, ouvert à toutes et à tous, composé de vidéos, de quizz, de forum pour questionner et partager.

Quelques thématiques des MOOC Orientation:

- Les métiers de la transition écologique
- Introduction à la psychologie  $\blacksquare$
- Les métiers de la géographie
- Cap sur les métiers de la chimie de demain  $\mathcal{L}^{\mathcal{L}}$
- Introduction aux STAPS  $\mathbf{r}$
- Les métiers de la recherche
- L'économie, pour qui, pour quoi?  $\sim$
- Le droit est-ce pour moi ?  $\mathbf{r}$
- Les métiers de la comptabilité et de la gestion
- Les métiers du vivant  $\mathbf{r}$
- Les métiers de la mer  $\mathbb{Z}$
- $\cdots$

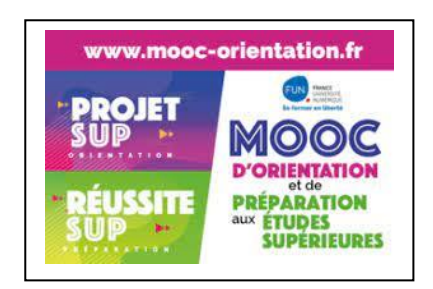

Une présentation en ligne résume le contenu de chaque MOOC : http://www.mooc-orientation.fr/

Choisissez le vôtre, inscrivez-vous et réalisez-le à votre rythme, quand vous voulez.

# ET MOI DANS TOUT ÇA ? MIEUX SE **CONNAITRE ET ETRE ACCOMPAGNE**

### Se poser les bonnes questions pour construire son projet d'orientation

Un quizz ludique sera proposé aux participants et accessible en ligne sur un ordinateur ou un smartphone (possibilité de participation individuelle ou collective pour les classes)

Présentation des principales étapes pour construire son projet d'orientation

Témoignages d'anciens diplômés à l'USMB qui parlent de leur parcours universitaire et de leur insertion professionnelle : qu'est-ce qui a été déclencheur pour eux dans leur choix et au fil de leur parcours.

Des personnels du service universitaire d'information et d'orientation de l'USMB vous présenteront des dispositifs pour découvrir concrètement l'enseignement supérieur.

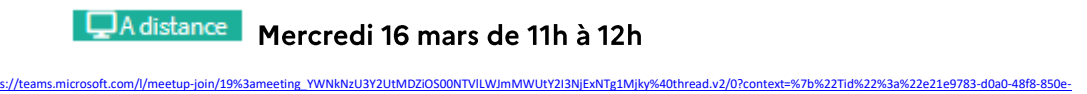

# Entretiens individuels avec le service d'orientation de l'université de **Savoie Mont Blanc**

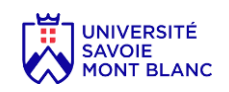

[0b081b46d788%22%2c%22Oid%22%3a%22e1ba0585-aff8-41eb-b836-721b40ab1a0f%22%7d](https://teams.microsoft.com/l/meetup-join/19%3ameeting_YWNkNzU3Y2UtMDZiOS00NTVlLWJmMWUtY2I3NjExNTg1Mjky%40thread.v2/0?context=%7b%22Tid%22%3a%22e21e9783-d0a0-48f8-850e-0b081b46d788%22%2c%22Oid%22%3a%22e1ba0585-aff8-41eb-b836-721b40ab1a0f%22%7d)

Pré-inscription obligatoire : Remplissez le formulaire d'inscription pour obtenir un créneau d'entretien : [https://ailes.univ](https://ailes.univ-smb.fr/evenement/entretien-individuel-dinformation/)[smb.fr/evenement/entretien-individuel-dinformation/](https://ailes.univ-smb.fr/evenement/entretien-individuel-dinformation/)

 **Lundi 14 mars de 13h30 à 16h30** 

**Mardi 15 mars de 13h30 à 16h30**

# Vivre une expérience d'engagement solidaire au lycée, à quoi ça sert?

# afev<sub>\*\*</sub>

ROELENS SOLDARES Comment agir pour se sentir utile en tant que lycéen(ne) ? Comment vivre une expérience humaine riche en parallèles des cours au lycée ? Comment développer des compétences pour ouvrir le champ des possibles d'une orientation post-bac? Comment initier un parcours d'engagement solidaire dès le lycée ? Ce webinaire proposé par l'association Afev, spécialisée dans l'engagement citoyen de jeunes pour mener des actions de lutte contre les inégalités, vous permettra de répondre à ces questions. Le témoignage de lycéens bénévoles accompagnera la présentation du délégué régional de l'association.

**DA** distance

#### Mardi 15 mars à 16h

<https://meet.google.com/xfq-xedg-jfi> Ou composez le : (FR) +33 1 87 40 46 93 CODE : 906 585 495#

### Financer ses études : des étudiants témoignent

**Article1** 

Mercredi 16 mars 14h

Lors de live sur Instagram [https://www.instagram.com/inspire\\_orientation/](https://www.instagram.com/inspire_orientation/)

# Etudier loin de chez soi : des étudiants témoignent

**Article1** 

Mercredi 16 mars 17h

Lors de live sur Instagram [https://www.instagram.com/inspire\\_orientation/](https://www.instagram.com/inspire_orientation/)

### <span id="page-38-0"></span>Les CIO - Des professionnels à votre écoute : ateliers et entretiens conseil - accueil des jeunes et des familles

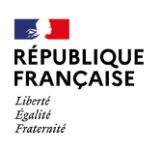

Centres d'information et d'orientation<br>de la région académique<br>Auvergne-Rhône-Alpes

En CIO les psychologues de l'Education nationale vous accueillent toute l'année, et pendant les vacances scolaires, ieunes et famille.

Durant le Printemps de l'orientation, des exemples d'ateliers à destination des élèves et des familles dans les CIO de l'académie :

#### En présence

- Atelier connaissance de soi et des outils ressources (CIO Privas)
- Atelier SLAM : tribune d'expression libre pour se connaitre et s'orienter (CIO Valence)
- Comment accompagner un ado qui ne sait pas quoi faire ? (CIO Valence)
- Atelier « je ne sais pas quoi faire » (CIO Valence)  $\overline{a}$
- Découvrir la pluralité des bacs technologiques (CIO Valence)  $\overline{a}$
- Réflexion sur soi à partir d'un questionnaire d'intérêt (CIO Alberville)  $\sim$
- Mieux se connaitre et se projeter en échangeant à partir de supports visuels (CIO Alberville)
- Accompagnement des familles sur le « service en ligne orientation » (CIO Cluses)  $\overline{\phantom{a}}$
- Repérer ses centres d'intérêts professionnels (CIO Cluses)  $\overline{a}$
- Mieux me connaitre pour mieux choisir mon orientation (CIO Montélimar)
- Découvrir les sites les plus utiles d'aide à l'orientation (CIO Montélimar)  $\ddot{\phantom{a}}$
- S'initier à Parcoursup en étant accompagné (CIO Montélimar)  $\ddot{\phantom{a}}$
- Visite d'une entreprise locale et atelier « métier/expérience/compétences » (CIO Privas)  $\hat{\mathbf{r}}$
- Atelier « orientation-formation-emploi » (CIO Privas)  $\mathbf{r}$
- 

Ils sont animés par les psychologues EN sur place au CIO ou dans les établissements. Renseignezvous auprès du CIO de votre bassin. Liste ci-dessous.

Attention : téléphoner pour s'inscrire aux ateliers

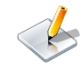

Et tout au long de l'année des entretiens individuels dans les établissements et dans les CIO. Les parents sont les bienvenus.

# CIO de l'académie de Grenoble

#### **ARDÉCHE**

07100 ANNONAY Cité du Zodiaque - Entrée H1 6, allée Copernic Tél: 04 75 33 29 67

07200 AUBENAS La Passerelle - Les Oliviers 15 avenue de Schwarzenbek Tél: 04 75 93 72 88

#### **DRÔME**

26200 MONTÉLIMAR Maison des Services Publics 1 avenue de St Martin Tél: 04 51 51 86 28

**26100 ROMANS** 4 allée Pascal Tél: 04 75 70 39 90

26000 VALENCE Le Polygone 3 place Alain Fournier Tél: 04 75 82 37 60

#### **SAVOIE**

73200 ALBERTVILLE 45 avenue Jean Jaurès Tél: 04 79 32 06 83

73000 CHAMBÉRY 65 avenue de Lyon Tél: 04 79 33 84 00

73300 ST JEAN DE MAURIENNE 151 avenue Samuel Pasquier Tél: 04 79 64 07 56

#### **ISÈRE**

38300 BOURGOIN-JALLIEU 17 avenue d'Italie Tél: 04 74 93 47 17

38100 GRENOBLE

« Olympique » 58 avenue Marcelin Berthelot Tél 004 76 25 22 80

38400 ST MARTIN D'HÈRES

« Belledonne » 22 avenue Benoît Frachon Tél: 04 76 00 76 01

**38200 VIENNE** 6 rue des Célestes Tél: 04 56 52 77 87

38500 VOIRON (COUBLEVIE) 765 route de Guillon Tél: 04 76 05 30 63

#### **HAUTE-SAVOIE**

**74000 ANNECY** 7 RUE Dupanloup Tél: 04 50 88 48 01

74100 ANNEMASSE BP 358 - 14 avenue Charles de Gaulle Tél: 04 50 38 15 23

**74300 CLUSES** 2 avenue de Châtillon Tél: 04 50 98 78 88